Hasanudin, M.si

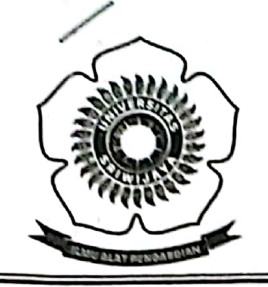

KEMENTERIAN PENDIDIKAN NASIONAL

 $\overline{A}$ 

UNIVERSITAS SRIWIJAYA FAKULTAS MATEMATIKA DAN ILMU PENGETAHUAN ALAM Jalan Palembang-Prabumulih KM 32 Indralaya (OI) 30662. Telp. (0711)580268, 580056, Fax. (0711)580056 e-mail: fmipa@unsri.ac.id., website: http://mipa.unsri.ac.id

#### **SURAT TUGAS** Nomor: 926/UN9.1.7/PP/2012

Untuk Kelancaran bimbingan akademik mahasiswa di lingkungan Fakultas Matematika dan Ilmu Pengertahuan Alam Universitas Sriwijaya, maka dengan ini Dekan Matematika dan Ilmu Pengertahuan Alam Universitas Sriwijaya menugaskan kepada saudara yang nama dan jabatannya seperti tercantum dalam lampiran Surat Tugas ini sebagai Pembimbing Akademik mahasiswa Jurusan Kimia pada Semester Genap 2011/2012

Demikian tugas ini dapat dilaksanakan sebagaimana mestinya.

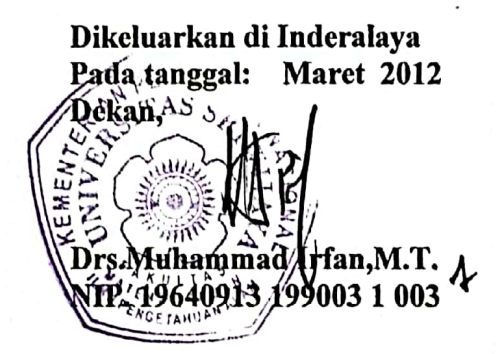

Tembusan:

- 1. Rektor
- 2. Ketua Jurusan Kimia FMIPA
- 3. Yang bersangkutan

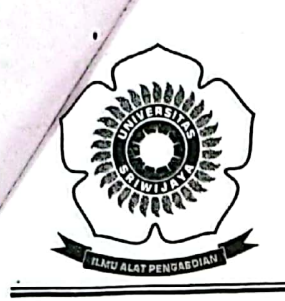

# UNIVERSITAS SRIWIJAYA

FAKULTAS MATEMATIKA DAN ILMU PENGETAHUAN ALAM

Jalan Palembang-Prabumulih KM 32 Indralaya (OI) 30662. Telp. (0711)580268, 580056, Fax. (0711)580056 e-mail: fmipa@unsri.ac.id., website: http://mipa.unsri.ac.id

#### Lampiran Surat Keputusan Rektor Universitas Sriwijaya

Nomor: 926 /UN9.1.7/PP/2012<br>Tanggal: Maret 2012

#### NAMA DOSEN PEMBIMBING AKADEMIK SEMESTER GENAP 2011/2012 **JURUSAN KIMIA**

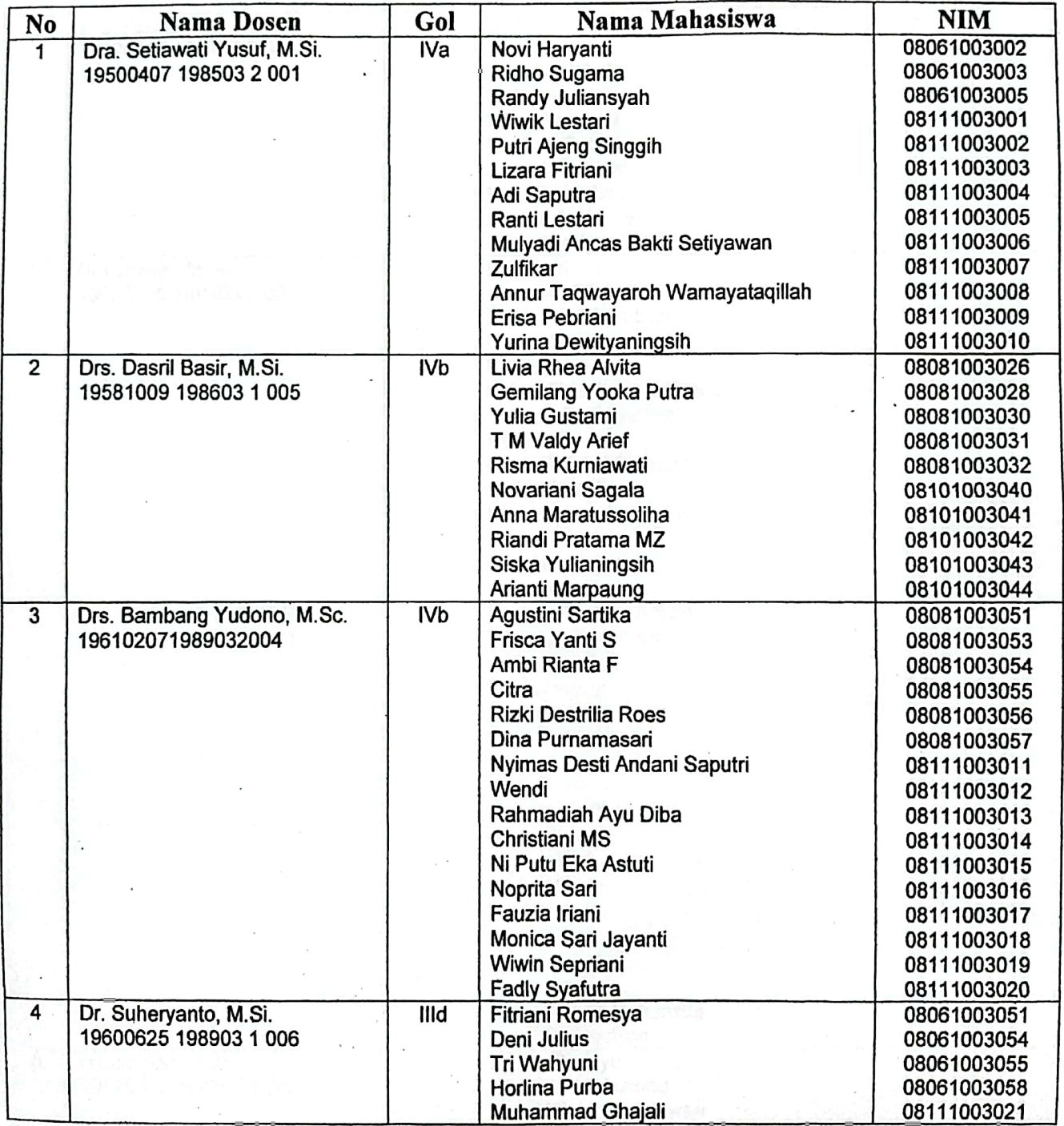

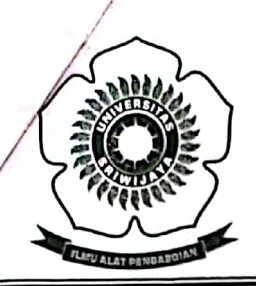

### UNIVERSITAS SRIWIJAYA FAKULTAS MATEMATIKA DAN ILMU PENGETAHUAN ALAM

Jalan Palembang-Prabumulih KM 32 Indralaya (OI) 30662,<br>Telp. (0711)580268, 580056, Fax. (0711)580056<br>e-mail: fmipa@unsri.ac.id., website: http://mipa.unsri.ac.id

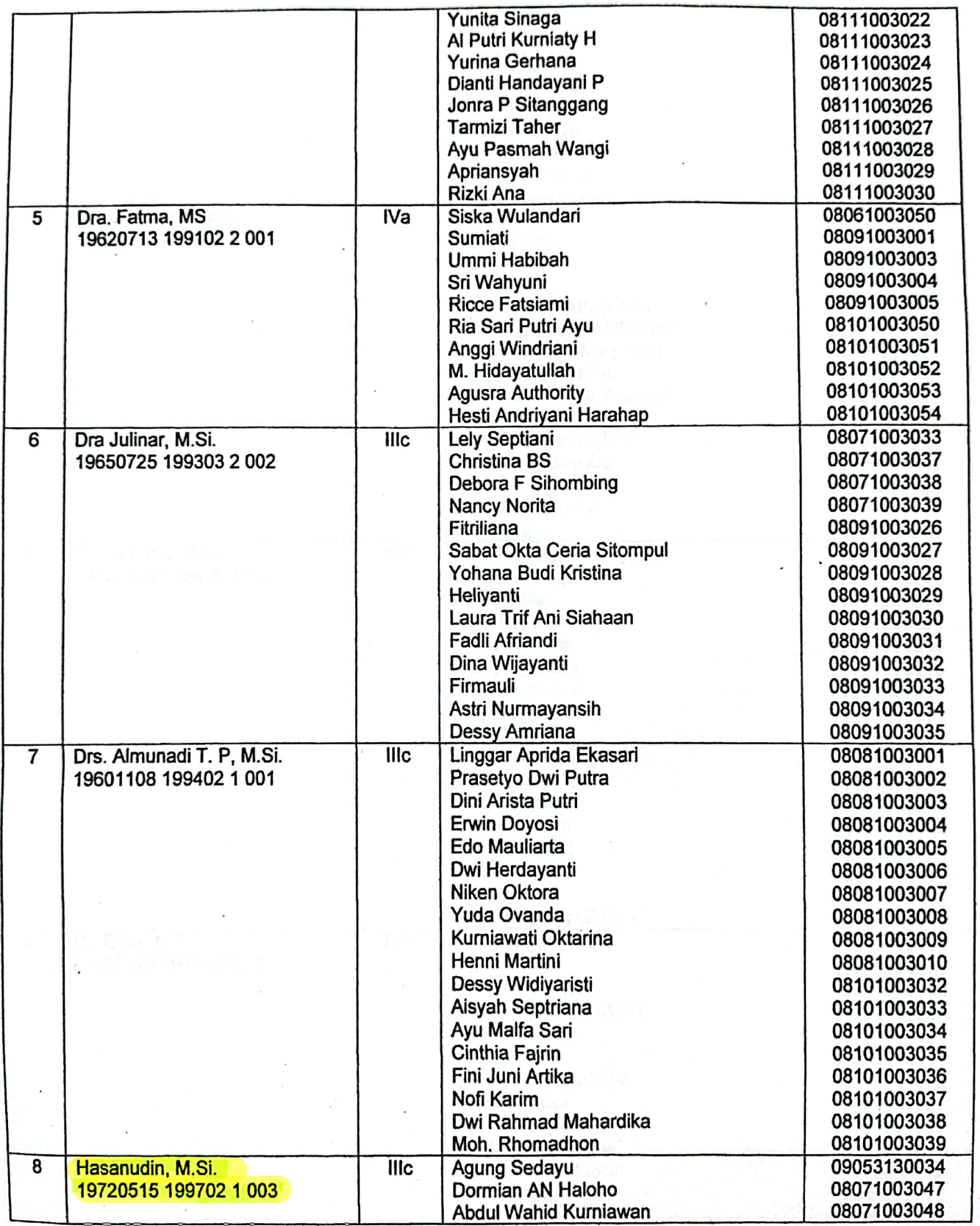

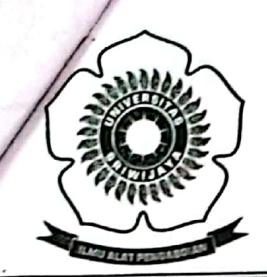

### UNIVERSITAS SRIWIJAYA FAKULTAS MATEMATIKA DAN ILMU PENGETAHUAN ALAM

Jalan Palembang-Prabumulih KM 32 Indralaya (OI) 30662,<br>Telp. (0711)580268, 580056, Fax. (0711)580056<br>e-mail: fmipa@unsri.ac.id., website: http://mipa.unsri.ac.id

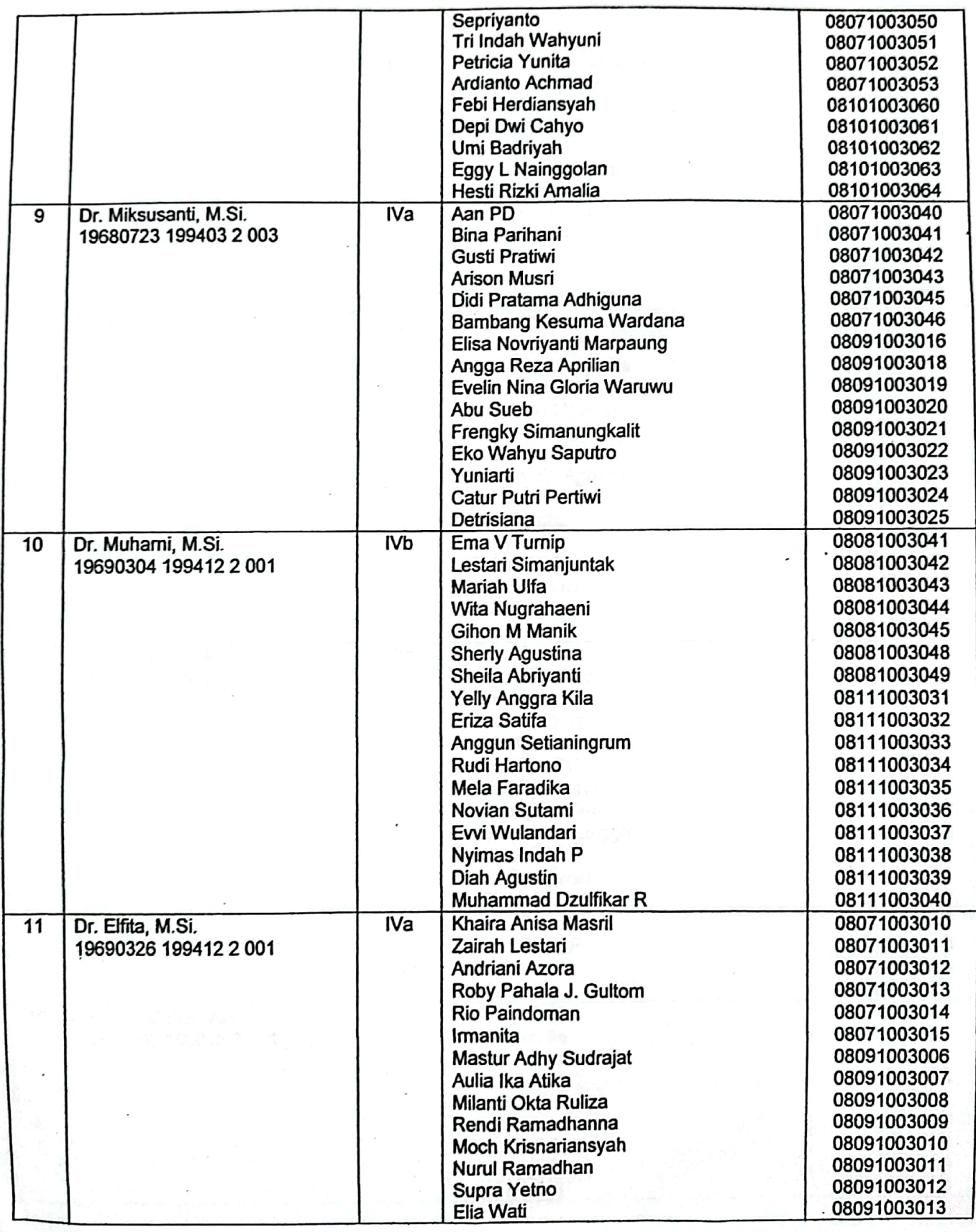

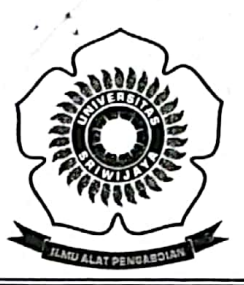

### UNIVERSITAS SRIWIJAYA FAKULTAS MATEMATIKA DAN ILMU PENGETAHUAN ALAM

Jalan Palembang-Prabumulih KM 32 Indralaya (OI) 30662,<br>Telp. (0711)580268, 580056, Fax. (0711)580056 e-mail: fmipa@unsri.ac.id., website: http://mipa.unsri.ac.id

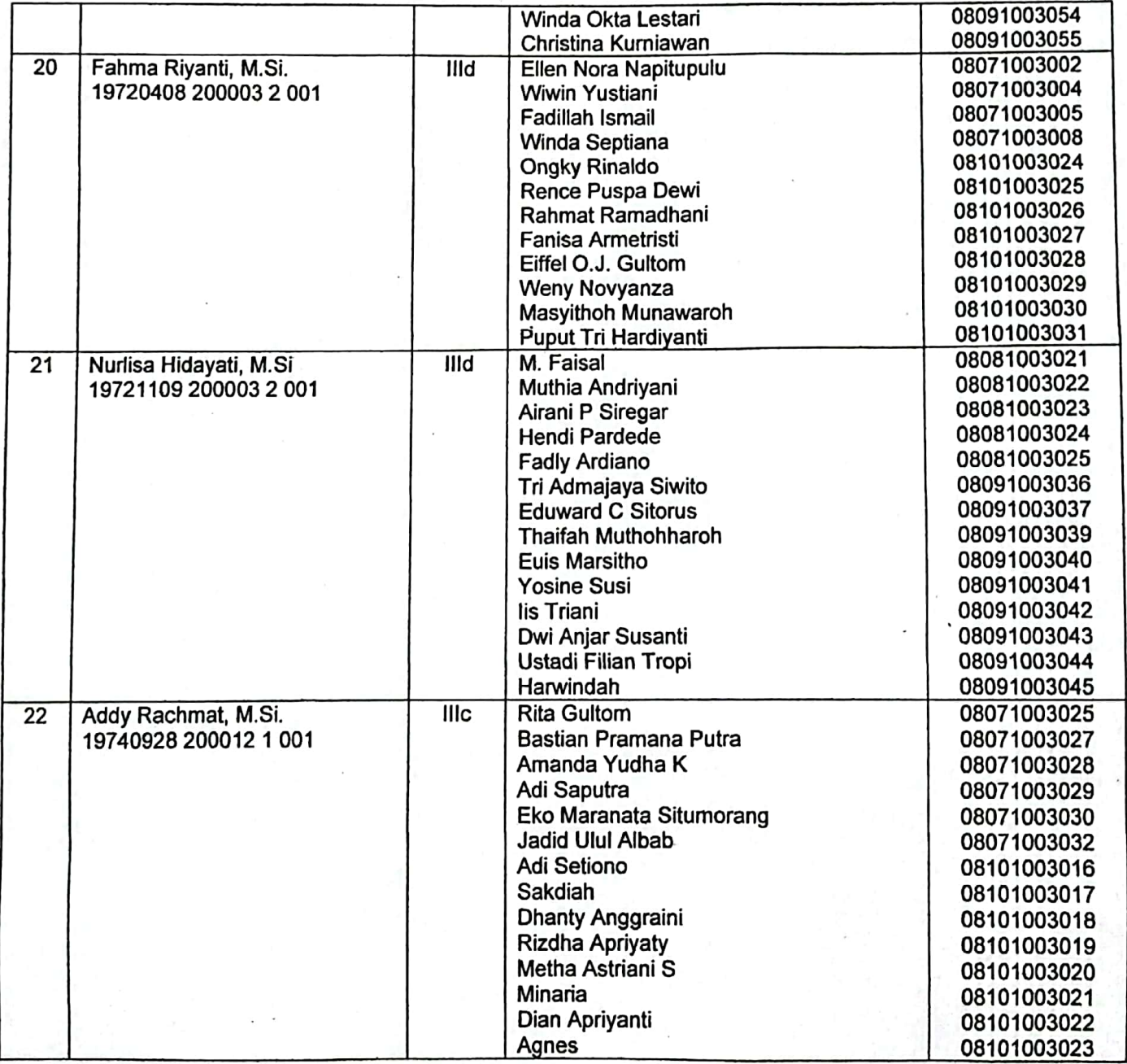

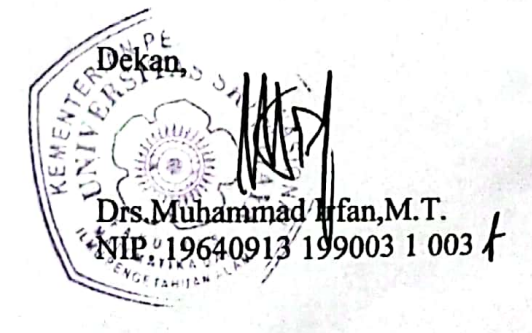